TIPITEM,C,70 ð &Documentaci¢n Adicional &Acerca de &Fecha del Sistema &Opciones de Empresa Alt-E T&utor  $\mathfrak{p}$  &Terminar Alt-S &Financiera &1. Plan General Contable &1. T¡tulos &2. Grupos &3. Cuentas &4. SubCuentas &5. Desgloses &2. Opciones de Diario &1. Gesti¢n de Asientos Alt-A &2. Punteo/Casaci¢n &3. Listados de Diario Alt-D &4. Listados de Mayor Alt-M &5. Diario Resumen &6. Utilidades de Asientos &1. Anulaci¢n de Asientos ALT-C &2. Renumeraci¢n de Asientos &3. Mover SubCuenta en Diario &4. Copia de Asientos &5. Comprobaci¢n de Asientos &6. B£squedas At¡picas &7. Exportaci¢n/Importaci¢n &8. Par metros de Entorno &7. Predefinici¢n de Asientos &3. Balances &1. Sumas y Saldos ALT-Y 1 & 2. P, rdidas y Ganancias &3. Situaci¢n &4. Consolidaci¢n &1. Sumas y Saldos 1 &2. P,rdidas y Ganancias

 &3. Situaci¢n &4. Vencimientos ALT-V &5. Opciones de I.V.A. &1. Facturas Recibidas &2. Facturas Emitidas &3. Modelo 300-320 &4. Modelo 347 &5. Modelo 349 &6. Fin de Ejercicio &1. Cierre de Ejercicio &2. Invertir Cierre &7. Configuraci¢n &1. BOE 28 Enero 94 Balances &1. Datos Generales Identificaci¢n &2. Balance Normal &3. Balance Abreviado &4. Cuenta de P.P.G.G. Normal &5. Cuenta de P.P.G.G. Abreviada &2. Tipos de I.V.A. &3. Cuentas Especiales &4. Niveles de Desglose &5. Conceptos Tipo &6. Vencimientos Tipo &8. NEXO - BANKINTER &1. Operaciones Bancarias &2. Movimientos C.C. &Presupuestos &1. Plan Presupuestario &2. Presupuestos Anuales &3. Modificaci¢n del Plan Ana&l¡tica &1. Departamentos &2. Proyectos &3. Mayor Anal¡tico &4. Sumas y Saldos Anal¡tico

 &Inventario &1. Gesti¢n Inventario ALT-R &2. Amortizaciones &3. C¢digos y Tablas &1. Grupos de Amortizaci¢n &2. Cuentas de Amortizaci¢n &3. C¢digos de Ubicaci¢n &4. C¢digos de Naturalezas &5. Causas de Baja &Talones &1. Gesti¢n Talones ALT-N &2. Emisi¢n &3. Paso a Contabilidad &4. Configuraci¢n de Formatos &Util &1. Organizaci¢n de Ficheros &2. Autochequeo ALT-H &3. Copias de Seguridad &4. Gesti¢n de Usuarios &5. Detector de Virus &6. Opciones de Escritorio &1. Calculadora F2 &2. Calendario F3 &3. Planning F4 &4. Agenda ALT-G &5. Importaci¢n SubCta &7. Configurar &1. Color Pantalla &2. Paleta Color &3. Definici¢n Pantalla &4. Impresoras &5. Opciones Generales &8. Protector Pantalla 

MSG,C,79 Informaci¢n general Documentaci¢n no incluida en manuales, Ultimas versiones Informaci¢n general del programa Cambio de la fecha del sistema

Mantenimiento y configuraci¢n de empresas

Explicaci¢n por temas de las opciones de Contaplus 7

Finalizar trabajo

Contabilidad general financiera Manejo y configuraci¢n del Plan General Contable Gesti¢n de los t¡tulos del P.G.C. Gesti¢n de los grupos del P.G.C. Gesti¢n de las cuentas del P.G.C Gesti¢n de las subcuentas del P.G.C. Desgloses en cualquier nivel de subcuenta

Introducci¢n y gesti¢n de asientos, diario, mayor y casaci¢n Introducci¢n y modificaci¢n de todo tipo de asientos

Punteo de asientos y casaci¢n de origenes y partidas Listados de diario Listados de mayor

Resumen mensual del listado de diario ( Modelo oficial )

Utilidades para la gesti¢n de los asientos Anulaci¢n de asientos individual, en grupo o por subcuenta Cambiar un c¢digo de subcuenta por otro en el diario Copiar asientos de otra empresa Comprobar el cuadre de todos los asientos del diario Buscar partidas en el diario por cualquier concepto Exportaci¢n e importaci¢n de asientos con otros programas Renumeraci¢n autom tica de asientos Configuraci¢n de par metros para la gesti¢n de asientos

Predefinici¢n de asientos tipo o patr¢n

Balances de sumas y saldos, p,rdidas y ganancias, situaci¢n y consolidaci¢n Balance de sumas y saldos Balance de p, rdidas y ganancias Balance de situaci¢n

Consolidaci¢n de balances entre empresas Balances consolidados de sumas y saldos Balances consolidados de p, rdidas y ganancias

Balances consolidados de situaci¢n

Control de vencimientos e informes de tesorer¡a Libros y documentos oficiales de IVA Libro de facturas recibidas Libro de facturas emitidas Resumenes mensuales o trimestrales de IVA, documentos 300 - 320 Declaraci¢n anual de operaciones con terceros Declaraci¢n anual de operaciones intracomunitarias

Procesos del fin de ejercicio, regularizaci¢n, cierre, apertura e hist¢ricos Asientos de regularizaci¢n, cierre y apertura Deshacer autom ticamente todo el proceso de cierre

Configuraci¢n y personalizaci¢n de cuentas e IVA Configuraci¢n de los nuevos modelos de balances B.O.E. 28 Enero 1994 Fichero de datos generales de identificaci¢n

Configuraci¢n F¢rmulas Balance Normal Configuraci¢n F¢rmulas Balance Abreviado Configuraci¢n F¢rmulas Cuenta de P.P.G.G. Normal Configuraci¢n F¢rmulas Cuenta de P.P.G.G. Abreviada

Configuraci¢n de los tipos de IVA Configuraci¢n de cuentas de uso especial Configuraci¢n de los niveles de desglose para listados Configuraci¢n de distintos tipos de vencimientos Configuraci¢n de tipos de conceptos m s utilizados para la entrada de asientos

Opciones para enlace con el sistema de Banca Electr¢nica Nexo de Bankinter Transferencias - Cheques - N¢minas - Pagar,s Movimientos de la cuenta corriente

Control presupuestario Configuraci¢n e introducci¢n del plan presupuestario Gesti¢n e informes del presupuesto y del realizado

Modificaciones del presupuesto por grupos de subcuentas

Contabilidad anal<sub>itica</sub> Gesti¢n de los departamentos Gesti¢n de proyectos

Libro de mayor anal¡tico Balance de sumas y saldos anal¡tico

Gesti¢n e introducci¢n del inventario C¢digos y tablas de los datos de inventario y amortizaci¢n Gesti¢n de los grupos de amortizaci¢n Gesti¢n de las cuentas de amortizaci¢n Gesti¢n de los c¢digos de ubicaci¢n Gesti¢n de los c¢digos de naturalezas de los bienes inventariados Gesti¢n de los c¢digos de causas de baja del inventario Gesti¢n del inventario y realizaci¢n autom tica de amortizaciones Realizaci¢n autom tica de los asientos de amortizaci¢n a partir del inventario

Gesti¢n de talones bancarios Introducci¢n de cheques o talones bancarios Emisi¢n de talones y cartas por impresora Generar los asientos contables correspondientes a los cheques realizados

Configuraci¢n de formatos de talones y cartas

Utilidades del programa Comprobaci¢n, organizaci¢n y reindexaci¢n de los ficheros de la empresa Informe del hardware, sistema operativo y funciones de entorno utilizadas Copias de seguridad Gesti¢n e introducci¢n de usuarios y sus mapas de acceso Sistema de detecci¢n de virus

Calculadora, calendario, planning y agenda Calculadora Calendario Planning Agenda Importaci¢n de datos de subCuenta a la agenda

Configuraci¢n de los colores de pantalla Configuraci¢n de la paleta de colores Configuraci¢n del n£mero de l¡neas de la pantalla Configuraci¢n de perif, ricos y par metros de entorno

Configuraci¢n del tipo de impresora por usuario

Configurar aspectos generales del programa

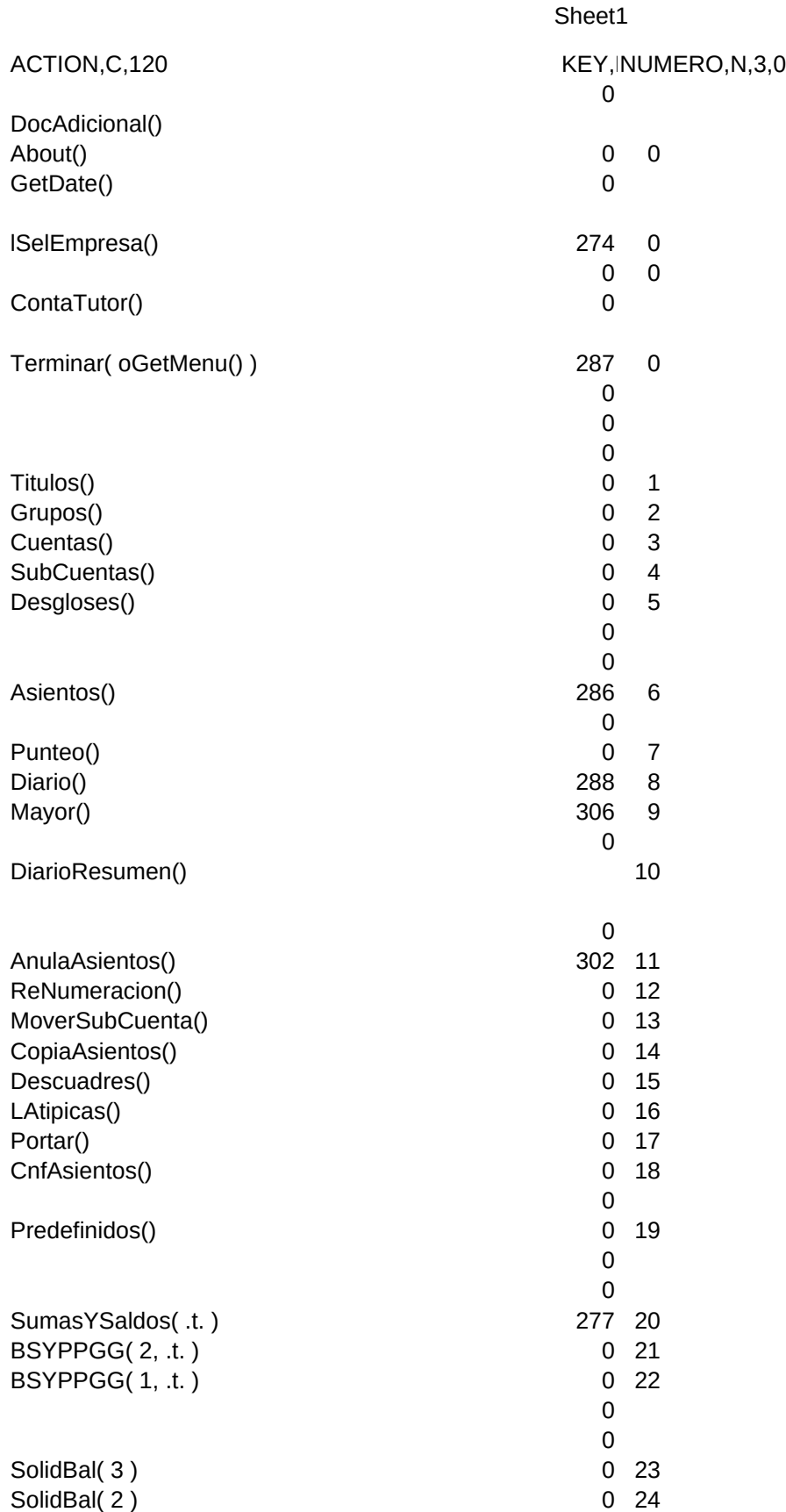

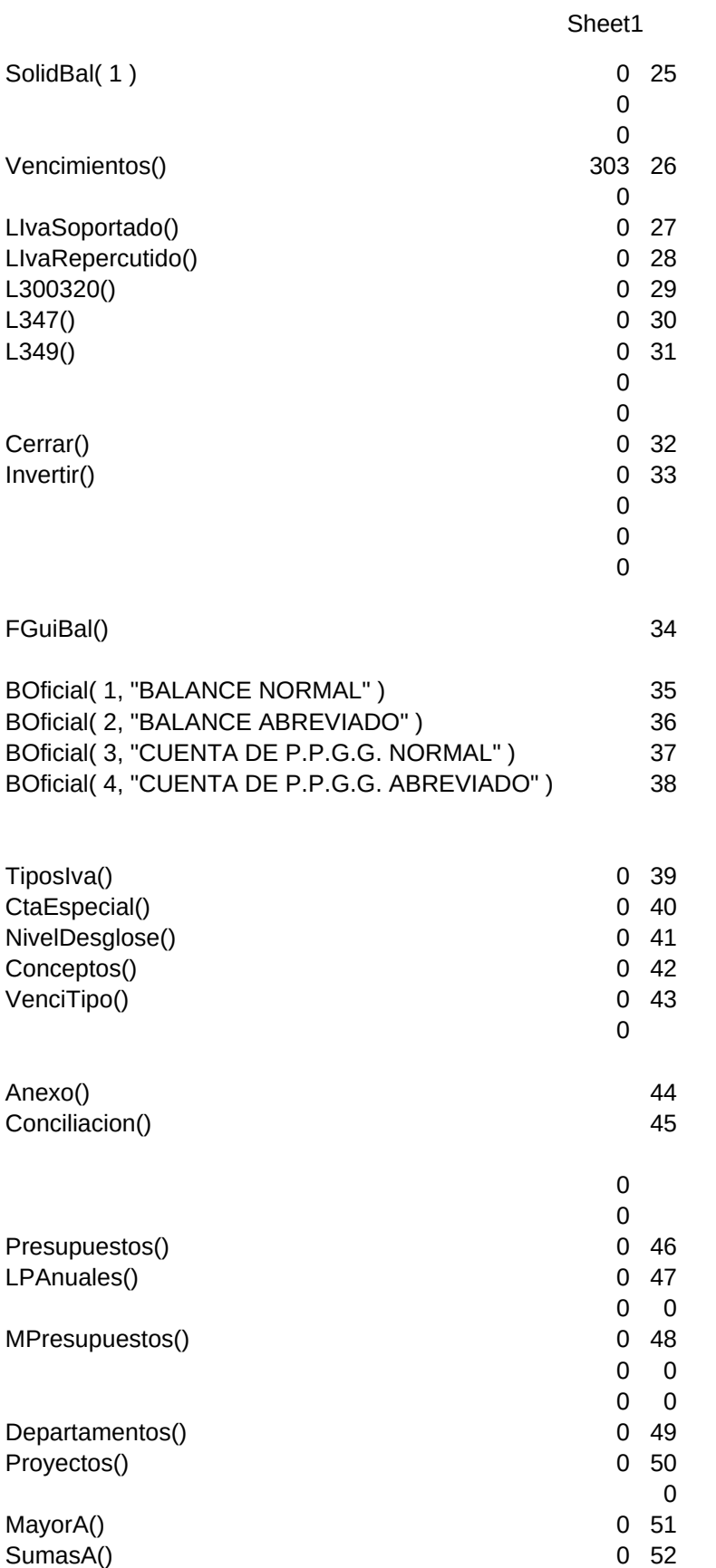

#### Sheet1 0 0 0 AmoInventario() 275 53 Amortizar() 0 54 0 0 AmoGrupos() 0 55 AmoCtas() 0 56 AmoUbicaciones() 0 57 AmoNaturalezas() 0 58 AmoBajas() 0 59 0 0 0 0 0 0 Cheques() 305 60 EmisionCheques() 0 61 CCheques() 0 62 0 0 FrmCheques() 0 63 0 0 0 0 FileIndexer() 0 64 SysInfo() 291 65 Copias() 0 66 Usuarios() 0 67 Virus()  $\begin{matrix} 0 & 68 \\ 0 & 0 \end{matrix}$ 0 0 Calc() 0 0 Calendar() 0 0 Planning() 0 Agenda() 290 69 ImportSubCta() 70<br>0 0 0 0 0 Color() 0 71 Paleta() 0 72 Resolucion() 0 73 0 0 GetPrn() 0 74 0 0 CnfGeneral() 0 75 0 0 Protector()  $\begin{matrix} 0 & 0 \\ 0 & 0 \end{matrix}$ 0 0